# **pydaddy** *Release 1.0.0*

**Ashwin Karichannavar**

**Apr 28, 2022**

## **CONTENTS**

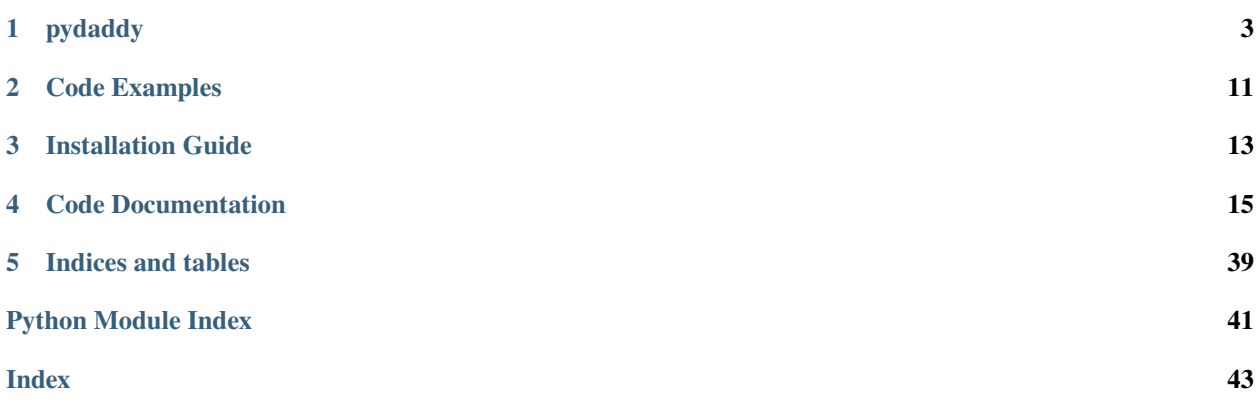

pydaddy : a package to derive governing stocastic differential equations from timeseries data.

### **CHAPTER**

### **ONE**

## **PYDADDY**

<span id="page-6-0"></span>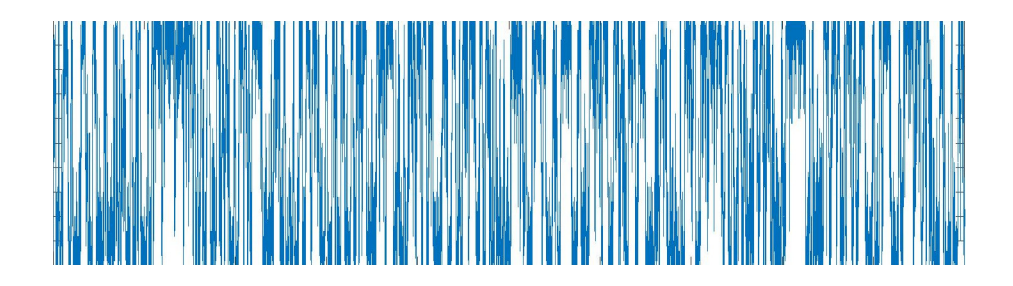

## **1.1 pydaddy**

A package to derive an SDE equation form the data.

pydaddy is a python package implementing a data driven SDE method. pydaddy provides an interface which takes time series data as input, runs the analysis and returns an output object through which data and analysed results can be systematically visualized and saved.

## **1.2 How it works**

Suppose m(t) is a SDE time series data.

The the package calculates the deterministic (drift) and stochastic (diffusion) component of dm/dt.

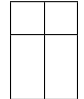

This data driven SDE method is based on the assumption that the noise in the time series is uncorrelated and Gaussian in nature, with zero mean and unit variance.

pydaddy extracts the noise form the data and checks if it holds true to its assumptions.

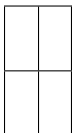

## **1.3 Features**

- Simple one line execution of analysis.
- Produces intuitive visuals of data and obtained result.
- Supports time series data with both scalar and vector order parameters.
- Generates interactive, drift and diffusion sliders for user defined timescale range or list.
- Diagnostics help understand change in order of drift and diffusion with varying timescale.

## **1.4 Requirements**

Python:

• python version  $>=3.5$ ,  $<=3.8$ 

Packages dependencies:

- statsmodels, version 0.11.1
- matplotlib, version 3.2.2
- scipy, version 1.5.2
- numpy, version 1.19.1
- seaborn, version 0.10.1
- tqdm, version 4.48.2
- plotly, version 4.14.3

## **1.5 Installation**

pydaddy is available both on pypi and anaconda cloud, which offers two recommended methods of installations, using pip python package manager or anaconda package manager.

**Note:** To run the example notebooks on your system after installing the package, please download the notebook files to your PC from the [github](https://github.com/tee-lab/pydaddy) repo.

Alternately, its recommended to simply clone or download git the repository.

### **1.5.1 Installing via conda**

[Conda](https://conda.io/docs/) is a package manager that handles sourcing of all dependencies in a relatively straight-forward, cross-platform manner. pydaddy is available on the tee-lab channel.

**Important:** Make sure you have anaconda or miniconda installed and have activated the conda default (base) environment using conda activate base , before proceeding.

Install pydaddy package with all its dependencies using conda simply requires executing the command

conda install -c tee-lab pydaddy

To install pydaddy in a clean virtual environment use

conda create --name MY\_ENV\_NAME -c tee-lab pydaddy

Replace MY\_ENV\_NAME with your desired name for environment.

You can now access pydaddy package by activating the newly created environment, conda activate MY\_ENV\_NAME

#### **1.5.2 Installing via pip**

To install using pip package manager, run:

```
python -m pip install pydaddy
```
### **1.5.3 Manual installation**

#### **Installing Latest unreleased version**

Without git, you will need to download the zip-file of the code, extract it and follow the above instructions.

*Click* [here](https://github.com/tee-lab/pydaddy/archive/master.zip) *to download source code zip file.*

This method is not recommended unless you experience problems with conda or pip. To install using setuptools, download the source code manually and run python setup.py install from the terminal.

This will install the package in your current environment (if you are working in any environment).

If you have git installed, you can clone the repo and install using the following commands.

```
$ git clone https://github.com/tee-lab/pydaddy.git
$ cd pydaddy
$ python setup.py install
```
**Important:** Without git, you will need to download the zip-file of the code, extract it and follow the above instructions.

*Click* [here](https://github.com/tee-lab/pydaddy/archive/master.zip) *to download source code zip file.*

### **1.6 Usage**

The time series data is given as input to the Characterize method along with all other optional parameters.

Show pydaddy.Characterize documentation

#### **Characterize**

class pydaddy.Characterize(*data*, *t=1.0*, *Dt=1*, *dt=1*, *bins=None*, *inc=None*, *inc\_x=None*, *inc\_y=None*, *slider\_timescales=None*, *n\_trials=1*, *show\_summary=True*, *drift\_threshold=None*, *diff\_threshold=None*, *drift\_degree=5*, *diff\_degree=5*, *drift\_alpha=0*, *diff\_alpha=0*, *fit\_functions=False*, *\*\*kwargs*)

Bases: object

Analyse a time series data and get drift and diffusion plots.

#### **Parameters**

- data (list) time series data to be analysed, data = [x] for scalar data and data =  $[x1, x2]$  for vector where x, x1 and x2 are of numpy.array object type
- **t** (float, array, optional (default=1.0)) float if its time increment between observation

numpy.array if time stamp of time series

• Dt (int,'auto', optional(default='auto')) – time scale for drift

if 'auto' time scale is decided based of drift order.

- $dt$  (int, optional (default=1)) time scale for difusion
- inc (float, optional(default=0.01)) increment in order parameter for scalar data
- $inc_x$  (float, optional (default=0.1)) increment in order parameter for vector data x1
- inc\_y (float, optional (default=0.1)) increment in order parameter for vector data x2
- fft (bool, optional (default=True)) if true use fft method to calculate autocorrelation else, use standard method
- slider\_timescales (list, optional(default=None)) List of timescale values to include in slider.
- **n\_trials** (int, optional (default=1)) Number of trials, concatenated timeseries of multiple trials is used.
- show\_summary (bool, optional (default=True)) print data summary and show summary chart.
- \*\***kwargs** all the parameters for inherited methods.

**Returns output** – object to access the analysed data, parameters, plots and save them.

**Return type** *[pydaddy.output.Output](#page-19-0)*

#### **1.6.1 Key parameters**

- **data: list** time series data to be analysed, data  $= [x]$  for scalar data and data  $= [x1, x2]$  for vector where x, x1 and x2 are of numpy.array types.
- **t: array or float** float if its time increment between observation numpy.array if time stamp of time series

See doc strings or code documentation for more information.

### **1.6.2 Example using sample data set**

See *[Data set description](#page-11-0)* for more information about the datasets.

```
import pydaddy
#load data
data, t = pydaddy.load_sample_dataset('model-data-vector-ternary')
# Analyse
ddsde = pydaddy.Characterize(data,t)
# Show drift slider plot
ddsde.drift()
# Show diffuision slider plot
ddsde.diffusion()
# Show timeseries plot
ddsde.timeseries()
# Show histograms
ddsde.histograms()
# Show all inputed, calculated and assumed parameters of the analysis
ddsde.parameters()
# Export data to disk
ddsde.export_data()
```
Characterize returns an output object in which all analysed results are stored. Results can be visualised or stored by calling appropriate functions:

Show pydaddy.output.output documentation

#### **pydaddy.output.output**

#### pydaddy.output

alias of <module 'pydaddy.output' from '/home/docs/checkouts/readthedocs.org/user\_builds/pyddsde/checkouts/latest/pydaddy

- summary(): show summary
- drift() : drift slider plot
- diffusion() : diffusion slider plot
- timeseries(): time series plot
- histograms() : histogram plots
- noise\_characterstics(): noise characteristics plots
- visualise(timescale): drift and diffusion plots for a timescale
- diagnostics(): diagnostics plots
- data(timescale): get drift and diffusion data for a timescale
- export\_data(): Save data as csv files and mat files
- plot\_data(data): plot data on a 3d axis

For more examples see [this](https://nbviewer.jupyter.org/github/tee-lab/pydaddy/blob/master/notebooks/Examples.ipynb) notebook.

### **1.7 Motivation**

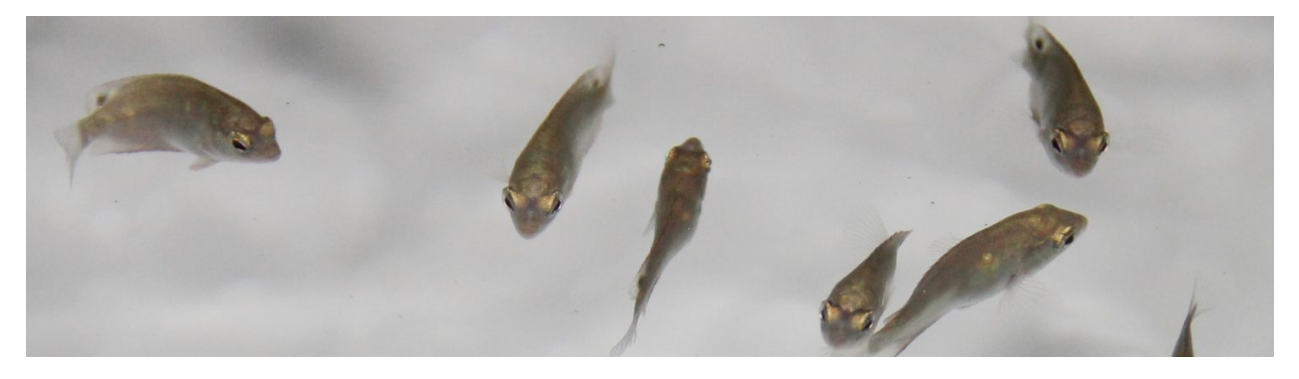

This project is motivated by the study of group behaviour dynamics of animals, especially schooling fish. The sample data distributed along with this package is from experiments conducted by [TEElab, IISc.](https://teelabiisc.wordpress.com/)

### <span id="page-11-0"></span>**1.8 Data set description**

pydaddy has six data set included along with the package which can be loaded using load\_sample\_dataset(dataset\_name) function

Show pydaddy.load\_sample\_dataset documentation

#### **pydaddy.load\_sample\_dataset**

```
class pydaddy.load_sample_dataset(name)
```
Bases:

Load sample data set provided.

Available data sets:

'fish-data-etroplus'

'model-data-scalar-pairwise'

'model-data-scalar-ternary'

'model-data-vector-pairwise'

'model-data-vector-ternary'

**Parameters name** (str) – name of the data set

**Returns**

• **data** (*list*) – timeseries data

• **t** (*float, array*) – timescale

### <span id="page-12-0"></span>**1.8.1 Experiment data (from experimentation or from observations)**

fish-data-ectropus: A data from experiment conducted with a group of 30 fish, in which the group polarity in x and y directions are recorded every 0.12 seconds.

**Source**

• The fish data is a part of the work done in the *Noise-Induced Schooling of Fish*

#### **1.8.2 Simulation data**

A synthetic data set obtained from the simulation of fish interactions.

**model-data-vector-pairwise :** Pairwise interaction of fish simulated in two dimension.

**model-data-vector-ternary:** Ternary interaction of fish simulated in two dimension.

**model-data-scalar-pairwise:** Pairwise interaction of fish simulated in single dimension.

**model-data-scalar-ternary:** Ternary interaction of fish simulated in single dimension.

**Source**

• The simulation method is inspired from the work done in *Noise-induced Effects in Collective Dynamics and Inferring Local Interactions from Data*

### **1.9 Glossary**

**drift** First jump moment

**diffusion** second jump moment

### **1.10 Acknowledgement**

### **1.11 Licence**

Distributed under **GNU General Public License v3.0**. See Licence.txt for more information.

## **1.12 Reference**

- [1] Noise-induced Effects in Collective Dynamics and Inferring Local Interactions from Data [Preprint](https://arxiv.org/abs/1911.09376) [Github](https://github.com/tee-lab/Characterizing_noise)
- [2] Noise-Induced Schooling of Fish [Preprint](https://arxiv.org/abs/1903.12132) [Github](https://github.com/tee-lab/schooling_fish)

### **CHAPTER**

**TWO**

## **CODE EXAMPLES**

## <span id="page-14-0"></span>**2.1 Code Examples**

Example Codes will be here

### **CHAPTER**

### **THREE**

### **INSTALLATION GUIDE**

### <span id="page-16-0"></span>**3.1 pyddsde Installation Guide**

### **3.1.1 Anaconda**

This guide explains creating and installing pyddsde package. If you don't have Anaconda installed, you can do so from [Anaconda Website](https://www.anaconda.com/products/individual)

#### **Step 1 : Clone the git repo**

Open the terminal in your prefered directory and execute the below command to clone the repo git clone https://github.com/tee-lab/pyFish.git

After cloning the terminal should look like this

#### **Step 2 : Change the directory to** pyddsde

cd pyddsde

Typing ls should show the following content

#### **Step 3 : Create python environment**

conda env create -f environment.yml

Now, an environment named pyddsde should be created

#### **Step 4 : Activate pyddsde environment**

conda activate pyddsde The (pyddsde) should appear in the terminal.

#### **Step 5 : Install pyddsde**

python -m pip install .

If you see a similar output at the end then the package is successfully installed

#### **You can run the notebook files using jupyter notebook (or jupyter lab)**

jupyter notebook

This should open the notebook application in the browser, click on notebooks folder and open the .ipynb notebook file.

After opening the file, click on the cell and press Shift+Enter to execute that cell and move to the next.

### **3.1.2 pip**

### **CHAPTER**

### **FOUR**

## **CODE DOCUMENTATION**

### <span id="page-18-1"></span><span id="page-18-0"></span>**4.1 Modules**

#### **4.1.1 Key Modules**

#### **Characterize**

#### class pydaddy.Characterize(*data*, *t=1.0*, *Dt=1*, *dt=1*, *bins=None*, *inc=None*, *inc\_x=None*, *inc\_y=None*, *slider\_timescales=None*, *n\_trials=1*, *show\_summary=True*, *drift\_threshold=None*, *diff\_threshold=None*, *drift\_degree=5*, *diff\_degree=5*, *drift\_alpha=0*, *diff\_alpha=0*, *fit\_functions=False*, *\*\*kwargs*)

#### Bases: object

Analyse a time series data and get drift and diffusion plots.

#### **Parameters**

- data (list) time series data to be analysed, data = [x] for scalar data and data = [x1, x2] for vector where x, x1 and x2 are of numpy.array object type
- **t** (float, array, optional (default=1.0)) float if its time increment between observation

numpy.array if time stamp of time series

• Dt (int, 'auto', optional (default='auto')) – time scale for drift

if 'auto' time scale is decided based of drift order.

- $dt$  (int, optional (default=1)) time scale for difusion
- inc (float, optional (default=0.01)) increment in order parameter for scalar data
- $inc_x (float, optional (default=0.1))$  increment in order parameter for vector data x1
- $inc_y$  (float, optional (default=0.1)) increment in order parameter for vector data x2
- **fft** (bool, optional (default=True)) if true use fit method to calculate autocorrelation else, use standard method
- slider\_timescales (list, optional (default=None)) List of timescale values to include in slider.
- $n_{\text{trials}}(int, optimal(default=1))$  Number of trials, concatenated timeseries of multiple trials is used.
- <span id="page-19-2"></span>• show\_summary (bool, optional (default=True)) – print data summary and show summary chart.
- \*\* kwargs all the parameters for inherited methods.

**Returns output** – object to access the analysed data, parameters, plots and save them.

**Return type** *[pydaddy.output.Output](#page-19-0)*

#### **load\_sample\_dataset**

#### class pydaddy.load\_sample\_dataset(*name*)

Bases:

Load sample data set provided.

Available data sets:

'fish-data-etroplus'

'model-data-scalar-pairwise'

'model-data-scalar-ternary'

'model-data-vector-pairwise'

'model-data-vector-ternary'

**Parameters name**  $(str)$  – name of the data set

#### **Returns**

- **data** (*list*) timeseries data
- **t** (*float, array*) timescale

#### <span id="page-19-1"></span>**output**

```
class pydaddy.output.Output(ddsde, **kwargs)
```
Bases: [pydaddy.preprocessing.Preprocessing](#page-37-0), [pydaddy.visualize.Visualize](#page-39-0)

Class to plot and save data and parameters

property A1

property A2

- property B11
- property B12
- property B21
- property B22
- property F
- property G

property \_data\_avgdiff

<span id="page-20-0"></span>property \_data\_avgdiffX

property \_data\_avgdiffXY

property \_data\_avgdiffY

property \_data\_avgdiffYX

property \_data\_avgdrift

property \_data\_avgdriftX

property \_data\_avgdriftY

property \_data\_diff\_ebar

property \_data\_drift\_ebar

\_print\_function\_diagnostics(*f*, *x*, *y*, *name*, *symbol*)

\_print\_function\_diagnostics\_2d(*f*, *x*, *y*, *z*, *name*, *symbol*)

\_update\_slider\_data(*slider\_timescales*)

autocorrelation()

cross\_diffusion(*slider\_timescales=None*, *limits=None*, *polar=False*, *\*\*plot\_text*)

Display diffusion cross correlation slider figure

**Parameters polynomial\_order** (None or int, default=None) – order of polynomial to fit, if None, no fitting is done.

**Returns opens diffusion slider**

#### **Return type** None

data(*drift\_time\_scale=None*, *diff\_time\_scale=None*)

Get the drift, diffusion and order parameter data for any timescale the analysis is done.

#### **Parameters**

- drift\_time\_scale (int, optional(default=None)) time-scale of drift data, if None, returns data analysed for given dt
- diff\_time\_scale (int, optional (default=None)) time-scale of diffusion data, if None, returns data analysed for given delta\_t

#### **Returns**

- if vector, [avgdriftX, avgdriftY, avgdiffX, avgdiffY, op\_x, op\_y]
- else, [avgdrift, avgdiff, op]

#### **Return type** list

diffusion(*slider\_timescales=None*, *limits=None*, *polar=False*, *\*\*plot\_text*)

Display diffusion slider figure

**Parameters polynomial\_order** (None or int, default=None) – order of polynomial to fit, if None, no fitting is done.

#### **Returns opens diffusion slider**

**Return type** None

<span id="page-21-0"></span>drift(*limits=None*, *polar=False*, *slider\_timescales=None*, *\*\*plot\_text*)

Display drift slider figure

#### **Parameters**

- polynomial\_order (None or int, default=None) order of polynomial to fit, if None, no fitting is done.
- \*\*plot\_text plots' axis and text label

**For scalar analysis** x\_lable : x axis label

y\_label : y axis label

**For vector analysis** title1 : first plot title

x\_label1 : first plot x label

y\_label1 : first plot y label

z\_label1 : first plot z label

title2 : second plot title

x\_label2 : second plot x label

y\_label2 : seocnd plot y label

z\_label2 : second plot z label

#### **Returns opens drift slider**

#### **Return type** None

#### export\_data(*filename=None*, *raw=False*)

Returns a pandas dataframe containing the drift and diffusion values. :param filename: If provided, the data will be saved as a CSV at the given path. Else, a dataframe will be returned. :type filename: str, optional (default=None). :param raw: If True, the raw, the drift and diffusion will be returned as raw unbinned data. Otherwise (default),

drift and diffusion as binwise-average Kramers-Moyal coefficients are returned.

#### **Returns df**

**Return type** Pandas dataframe containing the estimated drift and diffusion coefficients.

#### fit\_diagnostics()

histogram(*kde=False*, *heatmap=False*, *dpi=150*, *title\_size=14*, *label\_size=15*, *tick\_size=12*, *label\_pad=8*, *\*\*plot\_text*)

Show histogram polt chart

#### **Parameters**

- kde (bool,  $(default=False)$ ) If True, plots kde for histograms
- dpi (int, (defaut1=150)) figure resolution
- title\_size (int,  $(default=14))$  title font size
- label\_size  $(int, (default=15))$  axis label font size
- tick\_size (int,  $(default=12)$ ) axis ticks font size
- label\_pad (int,  $(default=8))$  axis label padding

#### <span id="page-22-0"></span>• \*\*plot\_text – plots' axis and title text

**For scalar analysis histograms:** hist\_title : title

hist xlabel : x label

hist\_ylabel : y label

For vector analysis histograms: hist1 title : first histogram title

hist1\_xlabel : first histogram x label

hist1\_ylabel : first histogram y label

hist2\_title : second histogram title

hist2\_xlabel : second histogram x label

hist2\_ylabel : second histogram y label

hist3\_title : third histogram title

hist3\_xlabel : third histogram x label

hist3\_ylabel : third histogram y label

hist4\_title : fourth (3d) histogram title hist4\_xlabel : fourth (3d) histogram x label hist4\_ylabel : fourth (3d) histogram y label hist4\_zlabel : fourth (3d) histogram z label

#### **Returns histogam chart**

**Return type** matplotlib.pyplot.figure

```
noise_diagnostics(loc=None)
```
#### parameters()

Get all given and assumed parameters used for the analysis

**Returns params** – all parameters given and assumed used for analysis

**Return type** dict, json

plot\_data(*data\_in*, *ax=None*, *clear=False*, *title=None*, *x\_label='x'*, *y\_label='y'*, *z\_label='z'*, *tick\_size=12*, *title\_size=16*, *label\_size=14*, *label\_pad=12*, *legend\_label=None*, *dpi=150*)

Plot and visualize vector drift or diffusion data of a 3d axis

Can be used plot multiple data on the same figure and compare by passing the axis of figure.

#### **Parameters**

- data\_in (numpy.array) vector drift or diffusion data to plot
- ax (figure axis, (default=None)) Ia ax is None, a new axis will be created and data will be plotted on it.
- **clear** (bool,  $(default=False)$ ) if True, clear the figure.
- title  $(str, (default=None))$  title of the figure
- $x$ \_label (str, (default='x')) x-axis label
- **y\_label** (str,  $(default=y') y-axis$  label
- $z$ \_label (str, (default='z')) z-axis label
- tick\_size (int,  $(default=12)$ ) axis ticks font size
- title\_size (int,  $(default=16)$ ) title font size
- <span id="page-23-0"></span>• label\_size (int,  $(default=14)) - axis$  label font size
- label\_pad (int,  $(default=12)$ ) axis label padding
- legend\_label (str, (default=None)) data legend label
- dpi  $(int, (default=150))$  figure resolution

#### **Returns**

- **ax** (*3d figure axis*) axis of the 3d figure.
- **fig** (*matplotlib figure*) returns figure only if the input ax is None.

#### release()

Clears the memory, recommended to be used while analysing multiple data files in loop.

#### **Return type** None

simulate(*sigma=4*, *dt=None*, *T=None*, *\*\*functions*)

Simulate SDE

Takes drift and diffusion functions as input and simuates the SDE using the analysis parameters.

The drift and diffusion functions given must be callable type functions.

For scalar F and G (drift and diffusion) must take one input and return a number

#### **Parameters**

- sigma  $(fload)$  magnitude of the noise eta(t)
- \*\*functions drift and diffusion callable functions

**For scalar analysis** F : drift function

G : diffusion dunction

**For vector analysis** A1 : drift X

- A2 : drift Y
- B11 : diffusion X
- B22 : diffusion Y
- B12 : diffusion XY
- B21 : diffusion YX

#### **Returns**

**simulated timeseries** – [M] if scalar

[Mx, My] is vector

#### **Return type** list

#### <span id="page-24-0"></span>**Examples**

```
# For scalar analysis def drift_function(x):
```
return  $0.125 \times x$ 

**def diffusion\_function(x):** return  $-(x**2 + 1)$ 

simulated  $data = ddsde.simulate(F=drift function, G=diffusion function)$ 

# For vector analysis def drift\_ $x(x, y)$ :

return  $x^*x + y^*y^*x^*y^{**2}$ 

**def dirft\_y(x, y):** return  $x^*y$ 

**def diffusion\_x(x,y):** return  $x^{**}2 + x^*y$ 

**def diffusion\_y(x,y):** return  $y^{**}2 + x^*y$ 

**def diffusion**  $xy(x,y)$ : return 0

**def diffusion\_yx(x,y):** rerutn 0

**simulated\_data = ddsde.simulate(A1=drift\_x,** A2=drift\_y, B11=diffusion\_x, B22=diffusion\_y, B12=diffusion\_xy. B21=diffusion\_yx )

summary(*start=0*, *end=1000*, *kde=True*, *tick\_size=12*, *title\_size=15*, *label\_size=15*, *label\_pad=8*, *n\_ticks=3*, *ret\_fig=False*, *\*\*plot\_text*)

Print summary of data and show summary plots chart

#### **Parameters**

- start (int,  $(default=0)$ ) starting index, begin plotting timeseries from this point
- end (int,  $default = 1000$ ) end point, plots timeseries till this index
- kde (bool,  $(default=False)$ ) if True, plot kde for histograms
- title\_size (int, (default=15)) title font size
- tick\_size (int,  $(default=12)$ ) axis tick size
- label\_size (int,  $(default=15))$  label font size
- label\_pad (int,  $(default=8)) axis$  label padding
- $n\_ticks(int, (default=3))$  number of axis ticks
- $ret_fig (bool, (default=True)) if True return figure object$
- \*\*plot\_text plots' title and axis texts

**For scalar analysis summary plot:** timeseries\_title : title of timeseries plot

timeseries\_xlabel : x label of timeseries

timeseries\_ylabel : y label of timeseries

drift\_title : drift plot title

drift\_xlabel : drift plot x label

drift\_ylabel : drift plot ylabel

diffusion\_title : diffusion plot title

diffusion\_xlabel : diffusion plot x label diffusion\_ylabel : diffusion plot y label For vector analysis summary plot: timeseries1\_title : first timeseries plot title timeseries1\_ylabel : first timeseries plot ylabel timeseries1\_xlabel : first timeseries plot xlabel timeseries1\_legend1 : first timeseries (Mx) legend label timeseries1\_legend2 : first timeseries (My) legend label timeseries2\_title : second timeseries plot title timeseries2\_xlabel : second timeseries plot x label timeseries2\_ylabel : second timeseries plot y label 2dhist1\_title : Mx 2d histogram title 2dhist1\_xlabel : Mx 2d histogram x label 2dhist1\_ylabel : Mx 2d histogram y label 2dhist2\_title : My 2d histogram title 2dhist2\_xlabel : My 2d histogram x label 2dhist2\_ylabel : My 2d histogram y label 2dhist3\_title : M 3d histogram title 2dhist3\_xlabel : M 2d histogram x label 2dhist3\_ylabel : M 2d histogram y label 3dhist\_title : 3d histogram title 3dhist\_xlabel : 3d histogram x label 3dhist\_ylabel : 3d histogram y label 3dhist\_zlabel : 3d histogram z label driftx\_title : drift x plot title driftx\_xlabel : drift x plot x label driftx\_ylabel : drift x plot y label driftx\_zlabel : drift x plot z label drifty\_title : drift y plot title drifty\_xlabel : drift y plot x label drifty\_ylabel : drift y plot y label drifty\_zlabel : drift y plot z label diffusionx\_title : diffusion x plot title diffusionx\_xlabel : diffusion x plot x label diffusionx\_ylabel : diffusion x plot y label diffusionx\_zlabel : diffusion x plot z label diffusiony\_title : diffusion y plot title

diffusiony\_xlabel : diffusion y plot x label

diffusiony\_ylabel : diffusion y plot y label

diffusiony\_zlabel : diffusion y plot z label

<span id="page-26-0"></span>**Return type** None, or figure

**Raises** ValueError – If start is greater than end

timeseries(*start=0*, *end=1000*, *n\_ticks=3*, *dpi=150*, *tick\_size=12*, *title\_size=14*, *label\_size=14*, *label\_pad=0*, *\*\*plot\_text*)

Show plot of input data

#### **Parameters**

- start (int,  $(default=0)$ ) starting index, begin plotting timeseries from this point
- end (int, default=1000) end point, plots timeseries till this index
- $n\_ticks(int, (default=3))$  number of axis ticks
- dpi (int, (default=150)) dpi of the figure
- title\_size (int,  $(default=15))$  title font size
- tick\_size (int,  $(default=12)) axis$  tick size
- label\_size  $(int, (default=15))$  label font size
- label\_pad (int,  $(default=8)) axis$  label padding
- \*\* **plot\_text** plots' title and axis texts

**For scalar analysis plot:** timeseries\_title : title

timeseries\_xlabel : x label

timeseries\_ylabel : y label

For vector analysis plot: timeseries1\_title : first timeseries plot title

timeseries1\_xlabel : first timeseries plot x label

timeseries1\_ylabel : first timeseries plot y lable

timeseries2\_title : second timeseries plot title

timeseries2\_xlabel : second timeseries plot x label

timeseries2\_ylabel : second timeseries plot y label

timeseries3\_title : third timeseries plot title

timeseries3\_xlabel : third timeseries plot x label

timeseries3\_ylabel : third timeseries plot y label

#### **Returns time series plot**

**Return type** matplotlib.pyplot.figure

**Raises** ValueError – If start is greater than end

visualize(*drift\_time\_scale=None*, *diff\_time\_scale=None*) Display drift and diffusion plots for a time scale.

<span id="page-27-2"></span>**Parameters time\_scale** (int, optional (default=None)) – timescale for which drift and diffusion plots need to be shown. If None, displays the plots for inputed timescale.

**Returns displays plots**

**Return type** None

### **4.1.2 Additional Modules**

#### <span id="page-27-1"></span>**SDE**

<span id="page-27-0"></span>class pydaddy.sde.SDE(*\*\*kwargs*)

Bases: object

A class to form a basic SDE from data

#### **Parameters**

- X (array\_like) time series data
- $t\_int$  (*float*) time step in time series
- Dt  $(int)$  analysis time step
- inc  $(fload)$  max increment for binning thae data

#### **Returns**

- **diff** (*array\_like*) diffusion in time series
- **drift** (*array\_like*) drift in time series
- **avgdiff** (*array\_like*) avarage diffusion
- **avgdrift** (*array\_like*) average drift
- *meta private:*

#### $\text{diffusion}(X, t \text{ int}, dt=1)$

Get Diffusion coefficient vector of data

#### **Parameters**

- $X \, (array\_like) time$  series data
- $t_$ int  $(f$ loat) time step in time series
- $dt (int) diffusion calculation timescale$

#### **Returns diff** – Diffusion

**Return type** array.

#### $\text{\textbf{diffusion}\_\textbf{from}\_\textbf{residual}(X, F, t\_int, dt=1)}$

Get diffusion using residuals about drift function.

#### **Parameters**

- (np.array)  $(X)$  –
- (float)  $(t\_int)$  –
- (Callable)  $(F)$  –

\_diffusion\_x\_from\_residual(*x*, *y*, *A1*, *t\_int*, *dt*)

#### <span id="page-28-0"></span>\_diffusion\_xy(*x*, *y*, *t\_int*, *dt*)

Get cross-correlation coefficients between x and y arrays.

#### **Parameters**

- $x$  (numpy.array) x data
- $y$  (numpy.array) y data
- **t\_int** (*float*) time difference betwen consecutive observations
- dt (diffusion calculation timescale) –

**Returns diffusion\_xy** – cross-correlation coefficients between x and y data

**Return type** numpy.array

```
_diffusion_xy_from_residual(x, y, A1, A2, t_int, dt)
```

```
\text{diffusion}_\textbf{y}\text{-}\text{from}_\textbf{z}\text{-}\text{residual}(x, y, A2, t\_int, dt)
```
#### $\text{diffusion}_\text{YX}(x, y, t_1, t, dt)$

Get cross-correlation coefficients between x and y arrays.

#### **Parameters**

- $x$  (numpy.array) x data
- **y**  $(numpy.array) y$  data
- **t\_int** (*float*) time difference betwen consecutive observations
- dt (diffusion calculation timescale) –

**Returns diffusion\_xy** – cross-correlation coefficients between y and x data

**Return type** numpy.array

#### $\det\det(X, t \text{ int}, Dt)$

Get Drift coeffecient vector of data.

#### **Parameters**

- X (array\_like) Time Series data
- **t\_int** (*float*) time difference betwen consecutive observations
- Dt  $(f$ *loat* $) drift calculation timescale$

**Returns diff** – Diffusion in time series

**Return type** array\_like

#### **Notes**

Drift is calculated as follows

$$
drift = \frac{x(i + Dt) - x(i)}{tint * Dt}
$$

<span id="page-29-0"></span>\_drift\_and\_diffusion(*X*, *t\_int*, *Dt*, *dt*, *inc*, *drift\_threshold*, *drift\_degree*, *drift\_alpha*, *diff\_threshold*, *diff\_degree*, *diff\_alpha*, *fast\_mode*)

Get drift and diffusion coefficients for a given timeseries data

#### **Parameters**

- **X** (numpy.  $array$ ) time series data
- **t\_int** (*float*) time difference betwen consecutive observations
- Dt  $(int)$  timescale to calculate drift
- $\cdot$  **dt** (int) timescale to claculate diffusion
- inc  $(fload)$  step increments in order parameter
- drift\_threshold (float or None) threshold to use for fitting drift function. If None, automatic model selection will be used.
- diff\_threshold (float or None) threshold to use for fitting diffusion function. If None, automatic model selection will be used.

#### **Returns**

- *—*
- **diff** (*array*) diffusion of the data
- **drift** (*array.*) drift, of the data
- **avgdiff** (*array*) average diffusion
- **avgdrift** (*array*) average drift
- **op** (*array*) order parameter

#### \_isValidRange(*r*)

Checks if the specified range of order parameter is valid range

**Parameters r** (tuple, list) – range of order parameter

**Returns** True if valid, False if not.

**Return type** bool

#### \_km\_coefficient(*order*, *X*, *t\_int*)

#### \_order\_parameter(*X*, *inc*, *r*)

Get order parameter array for a given range and increments

If range is None or not valid, order parameter array will be generated considering maxmium and mimimum limits of the data as the range

#### **Parameters**

- **X** (numpy.array) data
- inc  $(fload)$  step increments in order parameter
- $\mathbf{r}$  (tuple, list) range of the order parameter

**Returns** first element will be the order parameter array second element is the rangen used

#### **Return type** tuple

\_residual(*X*, *t\_int*, *Dt*, *dt=1*)

Get the residual.

<span id="page-30-2"></span>\_vector\_drift\_diff(*x*, *y*, *inc\_x*, *inc\_y*, *t\_int*, *Dt*, *dt*, *drift\_threshold*, *drift\_degree*, *drift\_alpha*, *diff\_threshold*, *diff\_degree*, *diff\_alpha*, *fast\_mode*)

Get average binned drift and diffusion coefficients for given x and y data

#### **Parameters**

- $x \, (array\_like) timeseries \, x \, data$
- y (array\_like) timesereis y data
- $inc_x (float)$  step increment of order parameter for x
- $inc_y (float)$  step increment of order parameter for y
- Dt  $(int)$  timescale to calculate drift
- $dt (int)$  timescale to calculate diffusion

**Returns** [avgdriftX, avgdriftY, avgdiffX, avgdiffY, avgdiffXY, op\_x, op\_y]

**Return type** list

#### <span id="page-30-1"></span>**metrics**

<span id="page-30-0"></span>class pydaddy.metrics.Metrics(*\*\*kwargs*)

Bases: object

Helper/utility module

#### \_R2(*data*, *op*, *poly*, *k*, *adj=False*)

R-square value between the predicted and expected values

#### **Parameters**

- data (array) depended variable values, expected values, data
- op (array) independent variable values
- poly (numpy.poly1d) numpy polynomial fitted object
- $\mathbf{k}$  (int) degree of the polynomial poly
- adj (bool) if True, use R2-adjusted method instead of R2

**Returns R2** – R2 or R2-adjusted depending upon 'adj' value

#### **Return type** float

#### $R^2$ \_adj(*data*, *op*, *poly*, *k*)

Get R-squared adjusted parameter between data and fitted polynomial

#### **Parameters**

- data (array) depended variable values, expected values, data
- **op** (array) independent variable for which the data is defined
- poly (numpy.poly1d) numpy polynomial fitted object
- $k(int)$  degree of polynomial

#### **Returns R2-adjusted** – R2 adjusted parameter between data and fitted polynomial

**Return type** folat

#### <span id="page-31-0"></span>\_closest\_time\_scale(*time\_scale*, *slider*)

Gives closest matching time scale avaiable from the slider keys.

#### \_combined\_data\_dict()

Get all drift and diffusion data in dictionary format.

\_csv\_header(*prefix*, *file\_name*)

Generate headers for CSV file.

#### \_divergence(*a*, *b*)

Get the divergence between two timeseries data, the divergence returned here is defined as follows: diver $gence = 0.5*(KL\_divergence(p,q) + KL\_divergence(q,p))$ 

The probablity density of a and b input timeseries is calculated before finding the divergence.

#### **Parameters**

- **a** (*array*) observed timeseries data
- **b** (array) simulated timeseries data

#### **Returns divergence**

#### **Return type** float

\_fit\_plane(*x*, *y*, *z*, *order=2*)

Fits n-th order plane to data in the form  $z = f(x,y)$  where  $f(x,y)$  the best fit equation of plane for the data computed using least square method.

#### **Parameters**

- $\mathbf{x}$  (2D array) order parameter x
- $y$  (2D array) order parameter y
- $\mathbf{z}$  (2D array) derrived drift or diffusion data
- order  $(int)$  order of the 2D plane to fit
- **Returns** A callable object takes in x and y as inputs and returns  $z = f(x,y)$ , where  $f(x,y)$  is the fitted function of the plane.

#### **Return type** *[pydaddy.metrics.Plane](#page-33-0)*

#### $_$ fit\_poly( $x$ ,  $y$ ,  $deg$ )

Fits polynomial of degree *deg*

#### **Parameters**

- $\mathbf{x}$  (array) independent variable
- y (array) depended variable
- deg  $(int)$  degree of the polynomial

#### **Returns**

- **poly** (*numpy.poly1d*) polynomial object
- **x** (*array*) values of x for where y in defined

#### <span id="page-32-0"></span>**Notes**

The nan values in the input x and y (if any) will be ignored.

\_fit\_poly\_sparse(*x*, *y*, *deg*, *threshold=0.05*, *alpha=0*, *weights=None*)

Fit a polynomial using sparse regression using STLSQ (Sequentially thresholded least-squares) :param x: (np.array) Independent and dependent variables :param y: (np.array) Independent and dependent variables :param deg: (int) Maximum degree of the polynomial :param threshold: (float) Threshold for sparse fit.

#### \_get\_data\_from\_slider(*drift\_time\_scale=None*, *diff\_time\_scale=None*)

Get drift and diffusion data from slider data dictionary, if key not valid, returns the data corresponding to closest matching one.

#### \_get\_data\_range(*x*)

Get range of the values in x,  $(min(x), max(x))$ , rounded to 3 decimal places.

\_get\_num\_points(*drift\_time\_scale*, *diff\_time\_scale*)

#### \_get\_stacked\_data()

Get a dictionary of all (op\_x, op\_y, driftX, driftY, diffX, diffY) slider data stacked into numpy arrays.

\_interpolate\_missing(*y*, *copy=True*)

Interpolate missing data

#### **Parameters**

- $y (array) data with missing (nan) values$
- copy (bool, optional (default=True)) if True makes a copy of the input array object

**Returns y** – interpolated data

**Return type** array

#### \_is\_valid\_slider\_timescale\_list(*slider\_list*)

Checks if the given slider timescale lists contains valid entries

Parameters slider\_list (list, tuple) – timescales to include in the slider

**Returns** True if all values are valid, else False

**Return type** bool

#### \_isnotebook()

#### \_kl\_divergence(*p*, *q*)

Calculates KL divergence between two probablity distrubitions p and q

#### **Parameters**

- **p**  $(\text{array})$  distrubution **p**
- $q \left( \frac{array}{ } \right) -$  distrubution q

**Returns kl\_divergence** – kl divergence between p and q

#### **Return type** float

\_make\_directory(*p*, *i=1*)

Recursively create directorie for a given path

**Parameters path**  $(str)$  – destination path

**Returns path** – path of created directory, same as input path.

**Return type** str

#### <span id="page-33-3"></span>\_nan\_helper(*x*)

Helper function used to handle missing data

Parameters **x** (*array*) – data

**Return type** callable function

#### $r$ emove\_nan $(x, y)$

Removes NaN's by deleting the indices where both *x* and *y* have NaN's

#### **Parameters**

- $\mathbf{x}$  (array) first input
- $y (array)$  second input

**Returns** x, y - with all nan's removed

#### **Return type** array

#### $\mathbf{rms}(x)$

Calculates root mean square error of x

**Parameters x** (*array*) – input

**Returns rms** – rms error

#### **Return type** float

```
_save_csv(dir_path, file_name, data, fmt='%.4f', add_headers=True)
```
Save data to CSV file.

#### \_stack\_slider\_data(*d*, *slider\_data*, *index*)

Stack data from slider dictionary, corresponding to the given index, into columns of numpy array.

#### \_zip\_dir(*dir\_path*)

Make ZIP file of the exported result.

#### <span id="page-33-0"></span>class pydaddy.metrics.Plane(*coefficients*, *order*)

Bases: object

Create first or second order plane surfaces.

expr()

#### <span id="page-33-2"></span>**fitters**

Code for fitting polynomials to data.

<span id="page-33-1"></span>class pydaddy.fitters.Poly(*coeffs*, *degree*, *stderr*) Bases: object

#### class pydaddy.fitters.Poly1D(*coeffs*, *degree*, *stderr=None*) Bases: [pydaddy.fitters.Poly](#page-33-1)

A rudimentary 2D polynomial class for polynomials with optional error intervals for coefficients. Returns polynomial objects that can be called or pretty-printed.

<span id="page-34-1"></span>class pydaddy.fitters.Poly2D(*coeffs*, *degree*, *stderr=None*)

Bases: [pydaddy.fitters.Poly](#page-33-1)

A rudimentary 2D polynomial class for polynomials with optional error intervals for coefficients. Returns polynomial objects that can be called or pretty-printed.

class pydaddy.fitters.PolyFit1D(*\*\*kwargs*)

Bases: [pydaddy.fitters.PolyFitBase](#page-34-0)

\_evaluate\_poly(*c*, *x*)

\_get\_callable\_poly(*coeffs*, *stderr*)

Construct a callable polynomial from a given coefficient array.

 $get\_coeffs()$ 

```
_get_poly_dictionary(x)
```

```
class pydaddy.fitters.PolyFit2D(**kwargs)
```
Bases: [pydaddy.fitters.PolyFitBase](#page-34-0)

\_evaluate\_poly(*c*, *x*)

\_get\_callable\_poly(*coeffs*, *stderr*)

\_get\_coeffs()

\_get\_poly\_dictionary(*x*)

```
class pydaddy.fitters.PolyFitBase(threshold=0, max_degree=5, alpha=0, library=None)
```
Bases: object

Fits polynomial to estimated drift and diffusion functions with sparse regression.

 $\textsf{\_}evalue(c,x)$ 

```
_evaluate_poly(c, x)
```

```
\text{\textbf{get}\_bic}(p, x, y)
```
Compute the BIC for a fitted polynomial with given data x, y.

\_get\_callable\_poly(*coeffs*, *stderr*)

\_get\_coeffs()

\_get\_cv\_error(*x*, *y*, *folds*)

- \_get\_poly\_dictionary(*x*)
- fit(*x*, *y*, *weights=None*)

Fit a polynomial using sparse regression using STLSQ (Sequentially thresholded least-squares) :param x: Independent variable. Could either be an array (for 1D case) or

a list of two arrays (for 2D case).

#### **Parameters**

- $y$  (np. array) Dependent variable
- weights (np.array) Sample weights for regression. If None (default), simple unweighted ridge regression will be performed.

**Returns** np.poly1d object for 1D case, Poly2D object for 2D case.

<span id="page-35-2"></span>model\_selection(*thresholds*, *x*, *y*, *weights=None*, *method='cv'*, *plot=False*)

Automatically choose the best threshold using BIC. :param thresholds: List of thresholds to search over. :param x: Data to be used for parameter tuning. :param y: Data to be used for parameter tuning. :param weights: (Optional) weights for fitting. :param method: {'bic', 'cv'} The metric used for model selection :param plot: If true, plot the model selection curves

tune\_and\_fit(*x*, *y*, *thresholds=None*, *steps=20*, *plot=False*)

#### **Parameters**

- $\mathbf{x}$  Data to fit
- $y$  Data to fit
- thresholds List of thresholds to try, will be automatically chosen if None
- steps When auto-choosing thesholds, the number of steps to take in the threshold range.
- **plot** Whether to plot the cross-validation error curves.

#### <span id="page-35-1"></span>**analysis**

#### <span id="page-35-0"></span>class pydaddy.analysis.AutoCorrelation(*\*\*kwargs*)

Bases: object

This class defines methods to calculate the \_autocorrelation function of time series, fit an exponential curve to it and calculate the \_autocorrealtion time.

Parameters: fft : bool If True, use fft method (wiener khinchin theorem) to calculate acf.

#### \_acf(*data*, *t\_lag*)

Get auto correaltion function for given *data* and lag *t\_lag*

#### **Parameters**

- data (array) timeseries data
- $t$ <sub>lag</sub> (int) maxmium lag

#### **Returns**

- **x** (*array*) lags
- **c** (*array*) correlation values

#### **Notes**

If fft flag is set True and no valid fft points are found, the method uses standard formula method to calculate the autocorrealtion function

\_acf\_fft(*data*, *t\_lag*)

Calculates autocorrelation using wiener khinchin theorem.

\_act(*X*, *t\_lag=1000*)

Get autocorrelation time of X.

#### <span id="page-36-1"></span> $\text{\color{red}\textbf{ccf}}(x, y, t_{\text{lag}})$

" Returns the cross-correlation function between x and y.

#### $_{\_fit\_exp(x, y)}$

Fits an exponential function of the form  $a*exp((-1/b)*t) + c$ 

#### **Parameters**

- $\mathbf{x}$  (array) x data
- $y (array) y$  data

#### **Returns**

- **params** (*Tuple (a, b, c) containing the fitted parameters.*)
- **cov** (*Covariance matrix of errors*)

#### **Notes**

Reference : scipy.optimize.curve\_fit

```
_get_autocorr_time(X, t_lag=1000, update=True)
```
Get the autocorrelation time of data *X*, for the analysis.

\_nan\_acf(*data*, *t\_lag*)

Calculates autocorrealtion using the correaltion formula, ignoring all points with nan's

#### \_nan\_ccf(*data\_x*, *data\_y*, *t\_lag*)

Calculates cross-correlation using the correaltion formula, ignoring all points with nan's

#### <span id="page-36-0"></span>class pydaddy.analysis.GaussianTest(*\*\*kwargs*)

Bases: [pydaddy.analysis.UnderlyingNoise](#page-37-1), [pydaddy.metrics.Metrics](#page-30-0), [pydaddy.analysis.](#page-35-0) [AutoCorrelation](#page-35-0)

Used to check if the noise is gaussian in nature

#### \_get\_critical\_values(*kl\_dist*)

Get critical values of null hypothesis, i.e values at the boundries of 2.5% and 97.5% of null hypothesis

\_noise\_analysis(*X*, *Dt*, *dt*, *t\_int*, *inc*, *point=0*, *\*\*kwargs*)

Check if noise is gaussian

#### **Parameters**

- $X \left( \frac{array}{1} \right) \text{timeseries}$  data
- Dt  $(int)$  drift timescale
- inc  $(fload)$  increment in order parameter of X
- **point**  $(int)$  point at which noise is to be extracted

#### **Returns**

- gaussian\_noise (bool) : True is the noise is gaussian
- noise (array) : extracted noise
- kl\_dist (array) : null hypothesis uses
- <span id="page-37-4"></span>• k (float) : test statistics used for test of hypothesis
- l\_lim (float) : lower critical limit
- h\_lim (float) : upper critical limit
- noise\_correlation (array) : noise autocorrelation

#### **Return type** tuple

<span id="page-37-1"></span>class pydaddy.analysis.UnderlyingNoise(*\*\*kwargs*)

Bases: [pydaddy.sde.SDE](#page-27-0)

Extract noise from time series

\_noise(*X*, *bins*, *avg\_drift*, *inc*, *t\_int*, *point=0*)

Get noise from *X* at a paticular point

#### **Parameters**

- $X (array)$  time series
- inc  $(fload)$  binning increments
- **point**  $(float)$  point at which noise is to be extracted
- Dt  $(int)$  drift time scale
- $t_$ int (int) time difference between consecutive observations

**Returns** noise extracted from data at given point

**Return type** array

\_noise\_vector(*X*, *Y*, *bins\_x*, *bins\_y*, *avg\_drift\_x*, *avg\_drift\_y*, *inc\_x*, *inc\_y*, *t\_int*, *point\_x=0*, *point\_y=0*)

\_residual\_timeseries(*X*, *bins*, *avg\_drift*, *t\_int*)

\_residual\_timeseries\_vector(*X*, *Y*, *bins\_x*, *bins\_y*, *avg\_drift\_x*, *avg\_drift\_y*, *t\_int*)

#### <span id="page-37-3"></span>**preprocessing**

#### <span id="page-37-2"></span>exception pydaddy.preprocessing.Error

Bases: Exception

Base class for exceptions in this module.

#### exception pydaddy.preprocessing.InputError(*expression*, *message*)

Bases: [pydaddy.preprocessing.Error](#page-37-2)

Exception raised for errors in the input.

<span id="page-37-0"></span>**Attributes:** expression – input expression in which the error occurred message – explanation of the error

```
class pydaddy.preprocessing.Preprocessing(**kwargs)
```
Bases: [pydaddy.analysis.GaussianTest](#page-36-0)

pass

#### \_find\_order(*x*)

Get expected order by elemination least likely to be values from all possble values. Then decides the order by looking at the R2 values.

 $get_01_02(x)$ 

Get o1 and o2 values for r2\_adjusted multiple Dt

 $\Box$ o1(*x*, *i*=0)

All possible values of order

 $-$ **o2** $(x)$ 

Least likely values of order

\_optimium\_timescale(*X*, *M\_square*, *t\_int*, *Dt='auto'*, *max\_order=10*, *t\_lag=1000*, *inc=0.01*) Get timescale based on observed order of drift

\_order(*X*, *M\_square*, *t\_int*, *Dt='auto'*, *dt=1*, *max\_order=10*, *inc=0.01*)

Find the order of drift and diffusion, and timescale based on drift order.

#### **Notes**

Time scale = autocorrelation time if drift order is 1, else its auto correaltion time.

#### \_preprocess()

\_r2\_vs\_order(*op1*, *op2*, *avgDrift*, *avgDiff*, *max\_order*)

Get R2 for different order

- \_r2\_vs\_order\_multi\_dt(*X*, *M\_square*, *t\_int*, *dt=1*, *max\_order=10*, *inc=0.01*) Get R2 vs order for different Dt
- $\text{remove\_nan}(x, y, sample\_size=10)$

Removes NaN's by deleting the indices where both *x* and *y* have NaN's

#### **Parameters**

- $\mathbf{x}$  (array) first input
- $y (array)$  second input

**Returns** x, y - with all nan's removed

#### **Return type** array

#### \_remove\_outliers(*xs*, *y*, *quantile=0.01*)

Remove points corresponding to outliers in y. xs is a list of one or more arrays, indices corresponding to outliers in y will be removed from each array in xs as well.

#### \_rms\_variation(*x*)

Get rms variation of array

<span id="page-39-2"></span>\_timestep(*t*)

\_validate\_inputs()

Initailize and validate all inputs.

#### <span id="page-39-1"></span>**visualize**

<span id="page-39-0"></span>class pydaddy.visualize.Visualize(*op\_x*, *op\_y*, *op*, *autocorrelation\_time*, *\*\*kwargs*)

Bases: [pydaddy.metrics.Metrics](#page-30-0)

Module to visualize and plot analysed data

\_acf\_plot(*ax*, *acf*, *lags*, *a*, *b*, *c*, *act*, *title*)

\_acf\_plot\_multi(*ax*, *acf1*, *acf2*, *lags*, *act1*, *act2*, *title=None*)

\_histogram3d(*x*, *bins=20*, *normed=False*, *color='blue'*, *alpha=1*, *hold=False*, *plot\_hist=False*) Plotting a 3D histogram

#### **Parameters**

- sample  $(array\_like.)$  The data to be histogrammed. It must be an  $(N,2)$  array or data that can be converted to such. The rows of the resulting array are the coordinates of points in a 2 dimensional polytope.
- bins (sequence or int, optional, default: 10.) The bin specification:
	- **–** A sequence of arrays describing the bin edges along each dimension.
	- **–** The number of bins for each dimension (bins =[binx,biny])
	- **–** The number of bins for all dimensions (bins = bins).
- normed (bool, optional, default: False.) If False, returns the number of samples in each bin. If True, returns the bin density bin\_count / sample\_count / bin\_volume.
- color (string, matplotlib color arg, default =  $blue$ ) -
- alpha (float, optional, default:  $1.$ ) 0.0 transparent through 1.0 opaque
- hold (boolean, optional, default: False) –

#### **Returns**

- **H** (*ndarray.*) The bidimensional histogram of sample x.
- **edges** (*list.*) A list of 2 arrays describing the bin edges for each dimension.

#### **Examples**

```
\gg r = np.random.random(1000, 2)\gg H, edges = np. histogram3d(r,bins=[10,15])
```
\_km\_plot(*ax*, *km\_2*, *km\_4*, *title*)

\_matrix\_plot(*ax*, *mat*)

<span id="page-40-0"></span>\_noise\_plot(*ax*, *residual*, *title*)

\_noise\_plot\_2d(*ax*, *res\_x*, *res\_y*, *title*)

\_plot\_3d\_hisogram(*Mx*, *My*, *ax=None*, *title='PDF'*, *xlabel='\$M\_{x}\$'*, *ylabel='\$M\_{y}\$'*, *zlabel='Frequency'*, *tick\_size=12*, *title\_size=14*, *label\_size=10*, *label\_pad=12*, *r\_fig=False*, *dpi=150*)

Plot 3d bar plot

\_plot\_autocorrelation\_1d(*lags*, *acf* )

\_plot\_autocorrelation\_2d(*lags*, *acfx*, *acfy*, *acfm*, *ccf* )

\_plot\_data(*data\_in*, *title='title'*, *x\_label='\$m\_x\$'*, *y\_label='\$m\_y\$'*, *z\_label='z'*, *zlim=None*, *ax=None*, *clear=True*, *legend=False*, *plot\_plane=False*, *tick\_size=12*, *title\_size=16*, *label\_size=14*, *label\_pad=12*, *label=None*, *order=3*, *m=False*, *m\_th=2*, *dpi=150*, *heatmap=False*)

Plot data on a 3d axis

\_plot\_heatmap(*data*, *title='title'*, *num\_ticks=5*)

Plots heatmap of data

\_plot\_histograms(*timeseries*, *vector*, *heatmap=False*, *dpi=150*, *kde=False*, *title\_size=14*, *label\_size=15*, *tick\_size=12*, *label\_pad=8*, *\*\*plot\_text*)

Plot histogram figures

```
_plot_noise_characterstics(data, dpi=150, kde=True, title_size=14, tick_size=15, label_size=15,
                                label_pad=8)
```
Plot noise charactersitic figure

\_plot\_summary(*data*, *vector=True*, *kde=False*, *tick\_size=12*, *title\_size=15*, *label\_size=15*, *label\_pad=8*, *n\_ticks=3*, *timeseries\_start=0*, *timeseries\_end=1000*, *\*\*plot\_text*)

Plots the summary chart

\_plot\_timeseries(*timeseries*, *vector*, *start=0*, *stop=1000*, *n\_ticks=3*, *dpi=150*, *tick\_size=12*, *title\_size=14*, *label\_size=14*, *label\_pad=0*, *\*\*plot\_text*)

Plots timeseries figure

```
_qq_plot(ax, residual, title)
```

```
_remove_nans(Mx, My)
```
Remove nan's from data

#### \_set\_zaxis\_to\_left(*ax*)

Sets the z-axis of 3d figure to left

\_slider\_2d(*slider\_data*, *init\_pos=0*, *limits=None*, *prefix='Dt'*, *\*\*plot\_text*)

Get slider for analysed scalar data

- \_slider\_3d(*slider\_data*, *init\_pos=0*, *prefix='dt'*, *zlim=None*, *order=None*, *polar=False*, *\*\*plot\_text*) Get slider for analysed vector data.
- \_stylize\_axes(*ax*, *x\_label=None*, *y\_label=None*, *title=None*, *tick\_size=20*, *title\_size=20*, *label\_size=20*, *label\_pad=12*)

Beautify the plot axis

#### \_thrace\_pane(*data*)

Thrace an arbetery surface that covers the data points.

#### <span id="page-41-0"></span>**Notes**

To be used only to get a better visual of the shape of the surface.

\_update\_axis\_range(*ax*, *x*, *both=True*)

**CHAPTER**

**FIVE**

**INDICES AND TABLES**

<span id="page-42-0"></span>• search

## **PYTHON MODULE INDEX**

### <span id="page-44-0"></span>p

pydaddy.analysis, [32](#page-35-1) pydaddy.fitters, [30](#page-33-2) pydaddy.metrics, [27](#page-30-1) pydaddy.output, [16](#page-19-1) pydaddy.preprocessing, [34](#page-37-3) pydaddy.sde, [24](#page-27-1) pydaddy.visualize, [36](#page-39-1)

### **INDEX**

### <span id="page-46-0"></span>Symbols

\_R2() (*pydaddy.metrics.Metrics method*), [27](#page-30-2) \_R2\_adj() (*pydaddy.metrics.Metrics method*), [27](#page-30-2) \_acf() (*pydaddy.analysis.AutoCorrelation method*), [32](#page-35-2) \_acf\_fft() (*pydaddy.analysis.AutoCorrelation method*), [32](#page-35-2) \_acf\_plot() (*pydaddy.visualize.Visualize method*), [36](#page-39-2) \_acf\_plot\_multi() (*pydaddy.visualize.Visualize method*), [36](#page-39-2) \_act() (*pydaddy.analysis.AutoCorrelation method*), [32](#page-35-2) \_ccf() (*pydaddy.analysis.AutoCorrelation method*), [32](#page-35-2) \_closest\_time\_scale() (*pydaddy.metrics.Metrics method*), [27](#page-30-2) \_combined\_data\_dict() (*pydaddy.metrics.Metrics method*), [28](#page-31-0) \_csv\_header() (*pydaddy.metrics.Metrics method*), [28](#page-31-0) \_data\_avgdiff (*pydaddy.output.Output property*), [16](#page-19-2) \_data\_avgdiffX (*pydaddy.output.Output property*), [16](#page-19-2) \_data\_avgdiffXY (*pydaddy.output.Output property*), [17](#page-20-0) \_data\_avgdiffY (*pydaddy.output.Output property*), [17](#page-20-0) \_data\_avgdiffYX (*pydaddy.output.Output property*), [17](#page-20-0) \_data\_avgdrift (*pydaddy.output.Output property*), [17](#page-20-0) \_data\_avgdriftX (*pydaddy.output.Output property*), [17](#page-20-0) \_data\_avgdriftY (*pydaddy.output.Output property*), [17](#page-20-0) \_data\_diff\_ebar (*pydaddy.output.Output property*), [17](#page-20-0) \_data\_drift\_ebar (*pydaddy.output.Output property*), [17](#page-20-0) \_diffusion() (*pydaddy.sde.SDE method*), [24](#page-27-2) \_diffusion\_from\_residual() (*pydaddy.sde.SDE method*), [24](#page-27-2) \_diffusion\_x\_from\_residual() (*pydaddy.sde.SDE method*), [24](#page-27-2) \_diffusion\_xy() (*pydaddy.sde.SDE method*), [24](#page-27-2) \_diffusion\_xy\_from\_residual() (*pydaddy.sde.SDE method*), [25](#page-28-0) \_diffusion\_y\_from\_residual() (*pydaddy.sde.SDE method*), [25](#page-28-0) \_diffusion\_yx() (*pydaddy.sde.SDE method*), [25](#page-28-0) \_divergence() (*pydaddy.metrics.Metrics method*), [28](#page-31-0) \_drift() (*pydaddy.sde.SDE method*), [25](#page-28-0) \_drift\_and\_diffusion() (*pydaddy.sde.SDE method*), [25](#page-28-0)

\_evaluate() (*pydaddy.fitters.PolyFitBase method*), [31](#page-34-1) \_evaluate\_poly() (*pydaddy.fitters.PolyFit1D method*), [31](#page-34-1) \_evaluate\_poly() (*pydaddy.fitters.PolyFit2D method*), [31](#page-34-1) \_evaluate\_poly() (*pydaddy.fitters.PolyFitBase method*), [31](#page-34-1) \_find\_order() (*pydaddy.preprocessing.Preprocessing method*), [35](#page-38-0) \_fit\_exp() (*pydaddy.analysis.AutoCorrelation method*), [33](#page-36-1) \_fit\_plane() (*pydaddy.metrics.Metrics method*), [28](#page-31-0) \_fit\_poly() (*pydaddy.metrics.Metrics method*), [28](#page-31-0) \_fit\_poly\_sparse() (*pydaddy.metrics.Metrics method*), [29](#page-32-0) \_get\_autocorr\_time() (*pydaddy.analysis.AutoCorrelation method*), [33](#page-36-1) \_get\_bic() (*pydaddy.fitters.PolyFitBase method*), [31](#page-34-1) \_get\_callable\_poly() (*pydaddy.fitters.PolyFit1D method*), [31](#page-34-1) \_get\_callable\_poly() (*pydaddy.fitters.PolyFit2D method*), [31](#page-34-1) \_get\_callable\_poly() (*pydaddy.fitters.PolyFitBase method*), [31](#page-34-1) \_get\_coeffs() (*pydaddy.fitters.PolyFit1D method*), [31](#page-34-1) \_get\_coeffs() (*pydaddy.fitters.PolyFit2D method*), [31](#page-34-1) \_get\_coeffs() (*pydaddy.fitters.PolyFitBase method*), [31](#page-34-1) \_get\_critical\_values() (*pydaddy.analysis.GaussianTest method*), [33](#page-36-1) \_get\_cv\_error() (*pydaddy.fitters.PolyFitBase method*), [31](#page-34-1) \_get\_data\_from\_slider() (*pydaddy.metrics.Metrics method*), [29](#page-32-0) \_get\_data\_range() (*pydaddy.metrics.Metrics method*), [29](#page-32-0) \_get\_num\_points() (*pydaddy.metrics.Metrics method*), [29](#page-32-0) \_get\_o1\_o2() (*pydaddy.preprocessing.Preprocessing method*), [35](#page-38-0) \_get\_poly\_dictionary() (*pydaddy.fitters.PolyFit1D*

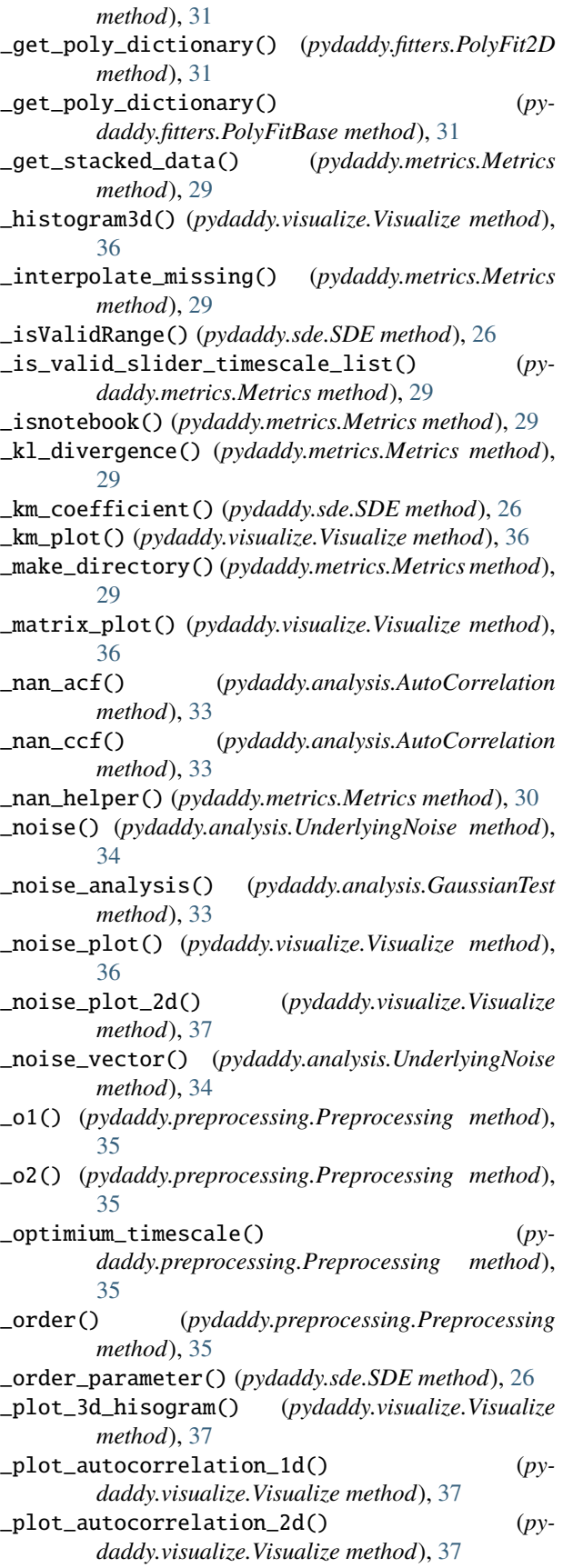

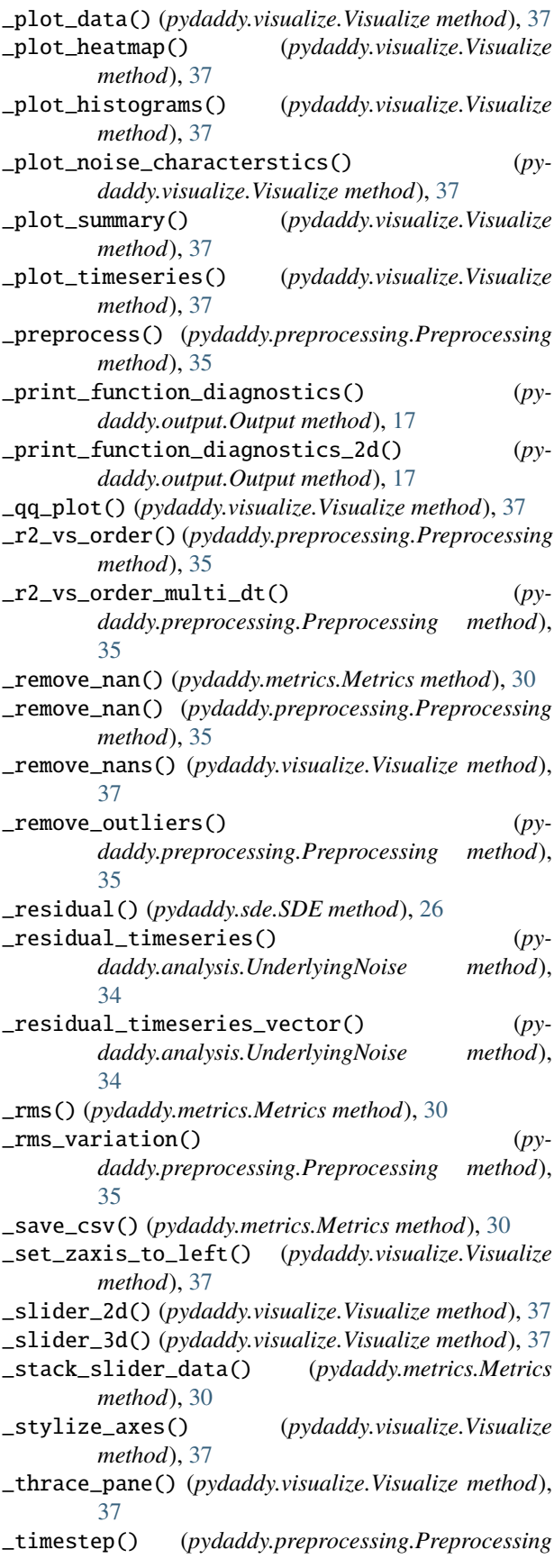

*method*), [35](#page-38-0) \_update\_axis\_range() (*pydaddy.visualize.Visualize method*), [38](#page-41-0) \_update\_slider\_data() (*pydaddy.output.Output method*), [17](#page-20-0) \_validate\_inputs() (*pydaddy.preprocessing.Preprocessing method*), [36](#page-39-2) \_vector\_drift\_diff() (*pydaddy.sde.SDE method*), [26](#page-29-0) \_zip\_dir() (*pydaddy.metrics.Metrics method*), [30](#page-33-3)

## A

A1 (*pydaddy.output.Output property*), [16](#page-19-2) A2 (*pydaddy.output.Output property*), [16](#page-19-2) AutoCorrelation (*class in pydaddy.analysis*), [32](#page-35-2) autocorrelation() (*pydaddy.output.Output method*), [17](#page-20-0)

## B

B11 (*pydaddy.output.Output property*), [16](#page-19-2) B12 (*pydaddy.output.Output property*), [16](#page-19-2) B21 (*pydaddy.output.Output property*), [16](#page-19-2) B22 (*pydaddy.output.Output property*), [16](#page-19-2)

## C

Characterize (*class in pydaddy*), [15](#page-18-1) cross\_diffusion() (*pydaddy.output.Output method*), [17](#page-20-0)

## D

data() (*pydaddy.output.Output method*), [17](#page-20-0) diffusion, **[9](#page-12-0)** diffusion() (*pydaddy.output.Output method*), [17](#page-20-0) drift, **[9](#page-12-0)** drift() (*pydaddy.output.Output method*), [17](#page-20-0)

## E

Error, [34](#page-37-4) export\_data() (*pydaddy.output.Output method*), [18](#page-21-0) expr() (*pydaddy.metrics.Plane method*), [30](#page-33-3)

### F

F (*pydaddy.output.Output property*), [16](#page-19-2) fit() (*pydaddy.fitters.PolyFitBase method*), [31](#page-34-1) fit\_diagnostics() (*pydaddy.output.Output method*), [18](#page-21-0)

## G

G (*pydaddy.output.Output property*), [16](#page-19-2) GaussianTest (*class in pydaddy.analysis*), [33](#page-36-1)

### H

histogram() (*pydaddy.output.Output method*), [18](#page-21-0)

InputError, [34](#page-37-4)

### L

I

load\_sample\_dataset (*class in pydaddy*), [16](#page-19-2)

### M

Metrics (*class in pydaddy.metrics*), [27](#page-30-2) model\_selection() (*pydaddy.fitters.PolyFitBase method*), [32](#page-35-2) module pydaddy.analysis, [32](#page-35-2) pydaddy.fitters, [30](#page-33-3) pydaddy.metrics, [27](#page-30-2) pydaddy.output, [16](#page-19-2) pydaddy.preprocessing, [34](#page-37-4) pydaddy.sde, [24](#page-27-2) pydaddy.visualize, [36](#page-39-2)

### N

*method*), [19](#page-22-0)

### noise\_diagnostics() (*pydaddy.output.Output*

### O

Output (*class in pydaddy.output*), [16](#page-19-2)

### P

parameters() (*pydaddy.output.Output method*), [19](#page-22-0) Plane (*class in pydaddy.metrics*), [30](#page-33-3) plot\_data() (*pydaddy.output.Output method*), [19](#page-22-0) Poly (*class in pydaddy.fitters*), [30](#page-33-3) Poly1D (*class in pydaddy.fitters*), [30](#page-33-3) Poly2D (*class in pydaddy.fitters*), [30](#page-33-3) PolyFit1D (*class in pydaddy.fitters*), [31](#page-34-1) PolyFit2D (*class in pydaddy.fitters*), [31](#page-34-1) PolyFitBase (*class in pydaddy.fitters*), [31](#page-34-1) Preprocessing (*class in pydaddy.preprocessing*), [34](#page-37-4) pydaddy.analysis module, [32](#page-35-2) pydaddy.fitters module, [30](#page-33-3) pydaddy.metrics module, [27](#page-30-2) pydaddy.output module, [16](#page-19-2) pydaddy.preprocessing module, [34](#page-37-4) pydaddy.sde module, [24](#page-27-2) pydaddy.visualize module, [36](#page-39-2)

## R

release() (*pydaddy.output.Output method*), [20](#page-23-0)

## S

SDE (*class in pydaddy.sde*), [24](#page-27-2) simulate() (*pydaddy.output.Output method*), [20](#page-23-0) summary() (*pydaddy.output.Output method*), [21](#page-24-0)

## T

timeseries() (*pydaddy.output.Output method*), [23](#page-26-0) tune\_and\_fit() (*pydaddy.fitters.PolyFitBase method*), [32](#page-35-2)

## $\cup$

UnderlyingNoise (*class in pydaddy.analysis*), [34](#page-37-4)

### V

Visualize (*class in pydaddy.visualize*), [36](#page-39-2) visualize() (*pydaddy.output.Output method*), [23](#page-26-0)